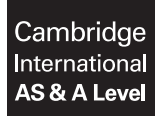

Cambridge International Examinations Cambridge International Advanced Subsidiary and Advanced Level

COMPUTING 9691/13

Paper 1 Written Paper May 1999 and the Contract of the May 1999 and May 1999 and May 1999 and May 1999 and May 1999 and May 1999 and May 1999 and May 1999 and May 1999 and May 1999 and May 1999 and May 1999 and May 1999 an MARK SCHEME Maximum Mark: 75

Published

This mark scheme is published as an aid to teachers and candidates, to indicate the requirements of the examination. It shows the basis on which Examiners were instructed to award marks. It does not indicate the details of the discussions that took place at an Examiners' meeting before marking began, which would have considered the acceptability of alternative answers.

Mark schemes should be read in conjunction with the question paper and the Principal Examiner Report for Teachers.

Cambridge will not enter into discussions about these mark schemes.

Cambridge is publishing the mark schemes for the May/June 2016 series for most Cambridge IGCSE*®* , Cambridge International A and AS Level components and some Cambridge O Level components.

® IGCSE is the registered trademark of Cambridge International Examinations.

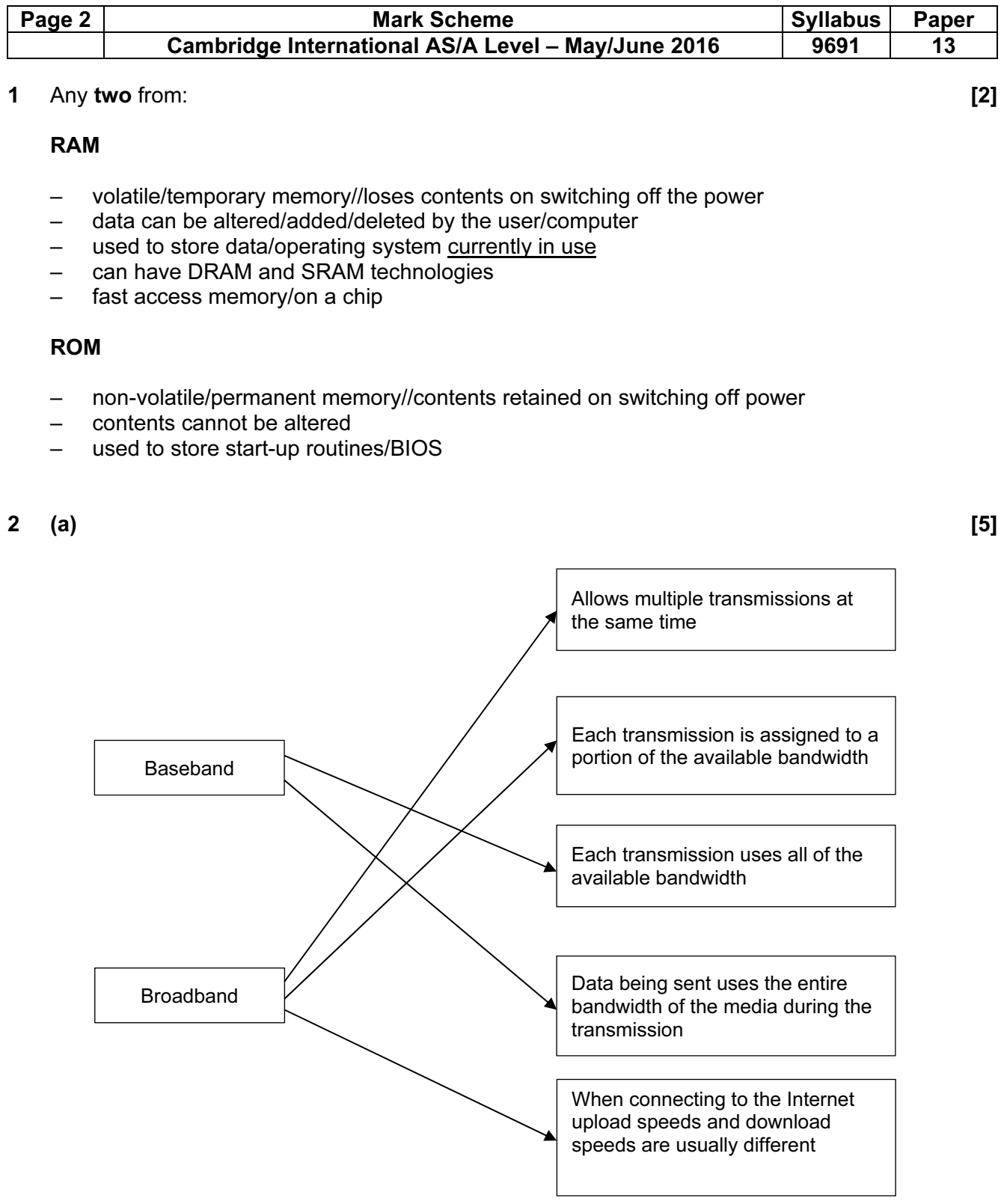

٦

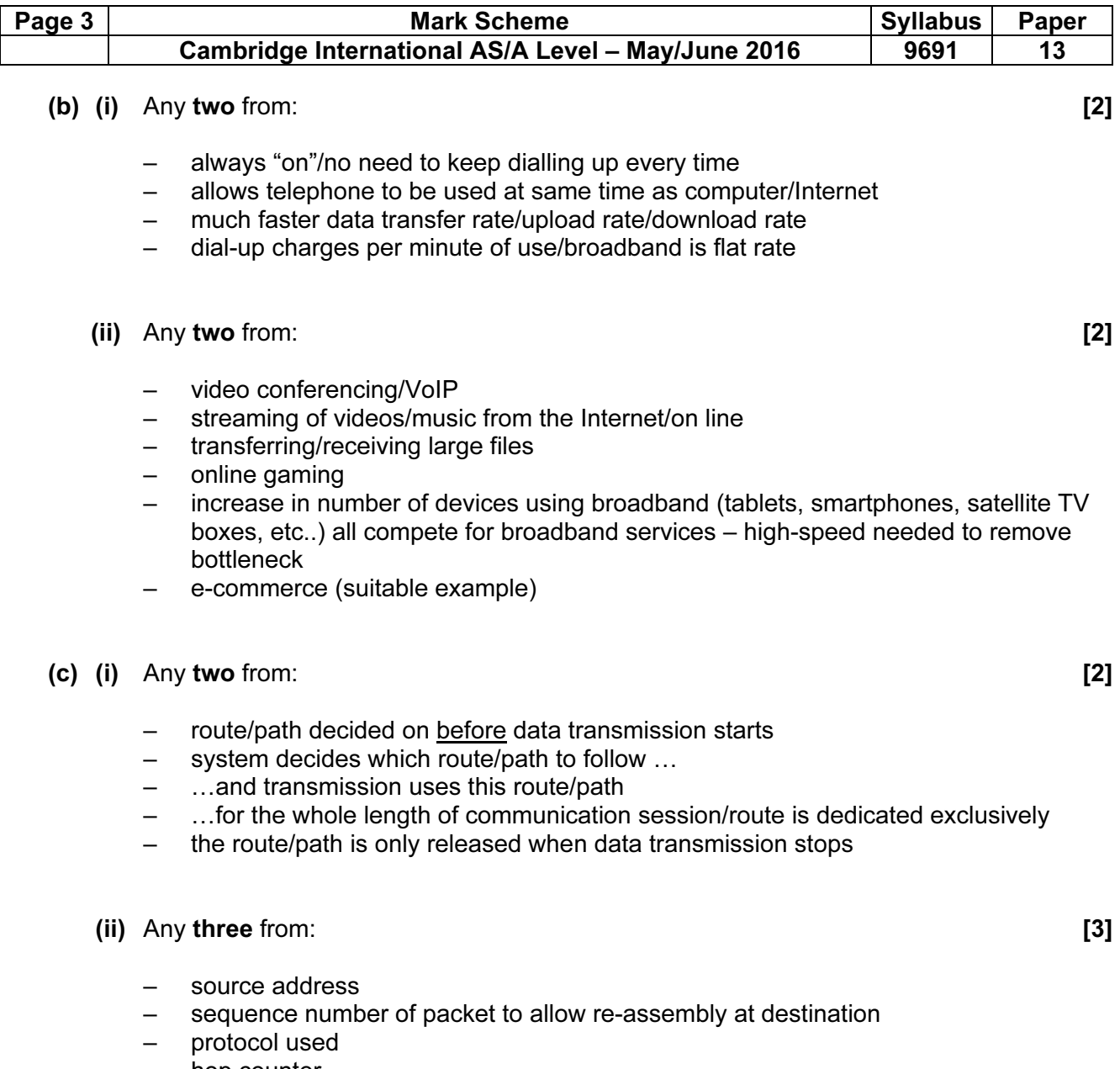

- hop counter
- check sum – time stamp
- packet size

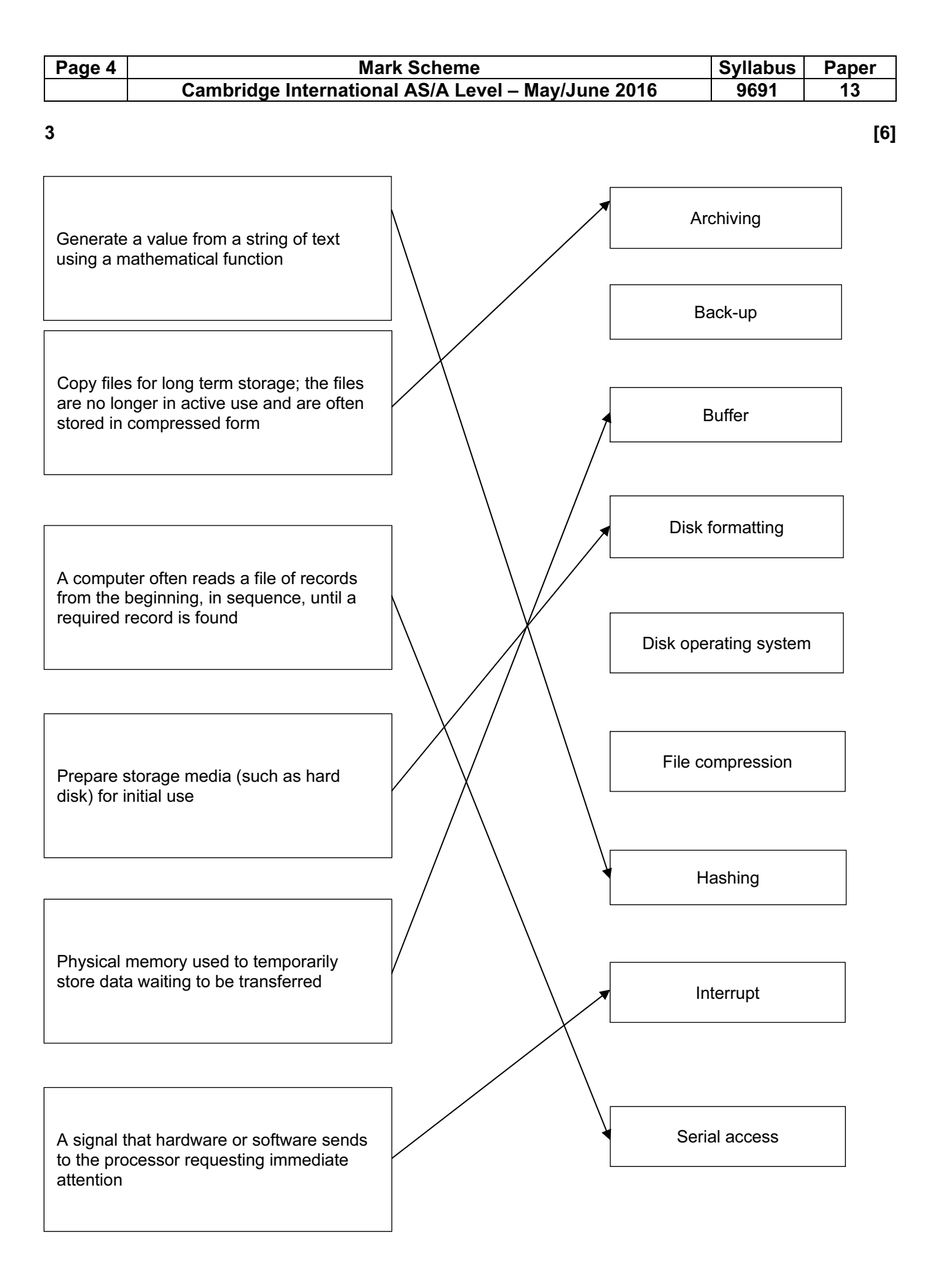

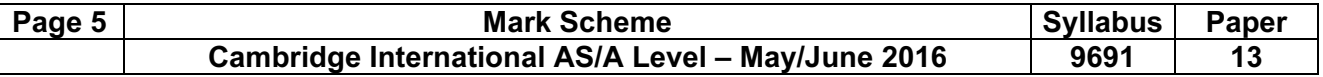

4 (a) [4]

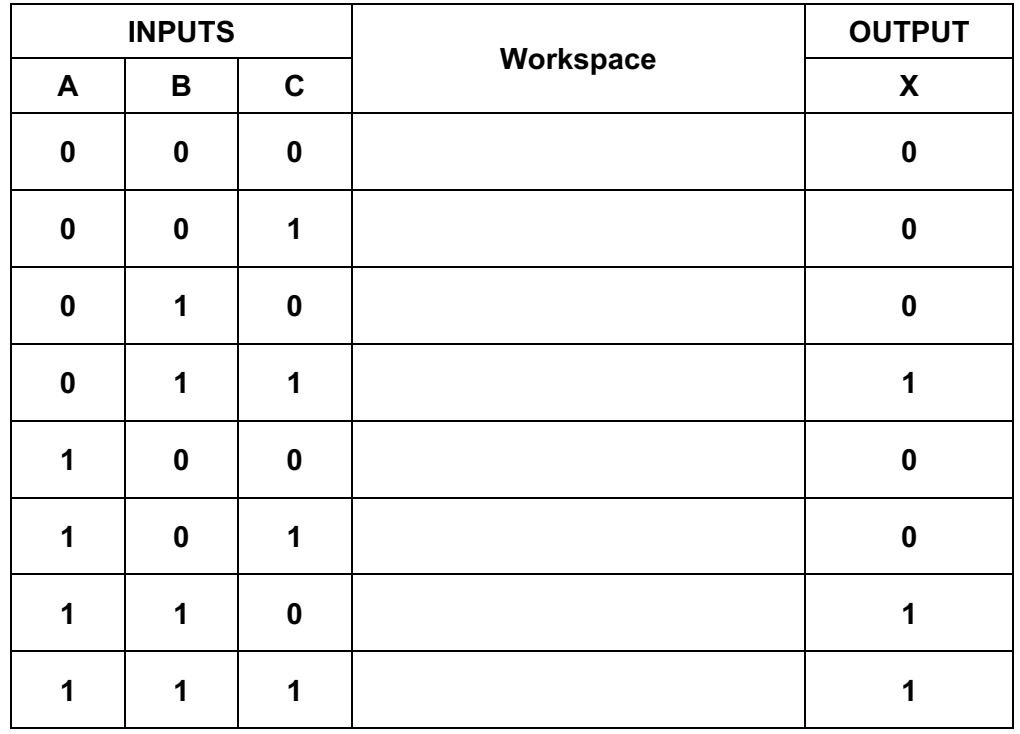

(b)  $A \cdot B + B \cdot C$  .  $(B + C)$  [3] (1 mark) (1 mark) (1 mark)  $(A \text{ AND } B) \text{ OR } ((B \text{ AND } C) \text{ AND } (B \text{ OR } C))$ (1 mark) (1 mark) (1 mark)

(Notes: (1) remember that formulas can be reversed e.g. B.C. $(B + C) + A.B$  (2) the full stop "." for AND may be missing but this is OK (3) also accept answers such as  $(A = 1$  AND B = 1) OR  $((B = 1$  AND C  $= 1)$  AND (B = 1 OR C = 1))  $($ 

May also use ∩ and U as the symbols for AND and OR

## 5 (a) [2]

- the maximum mark
- in maths from all students

## $\qquad \qquad \textbf{(b)} \qquad \qquad \textbf{(2)}$

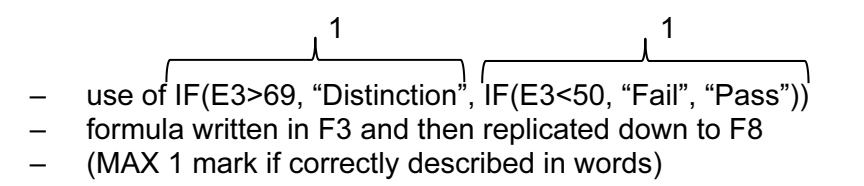

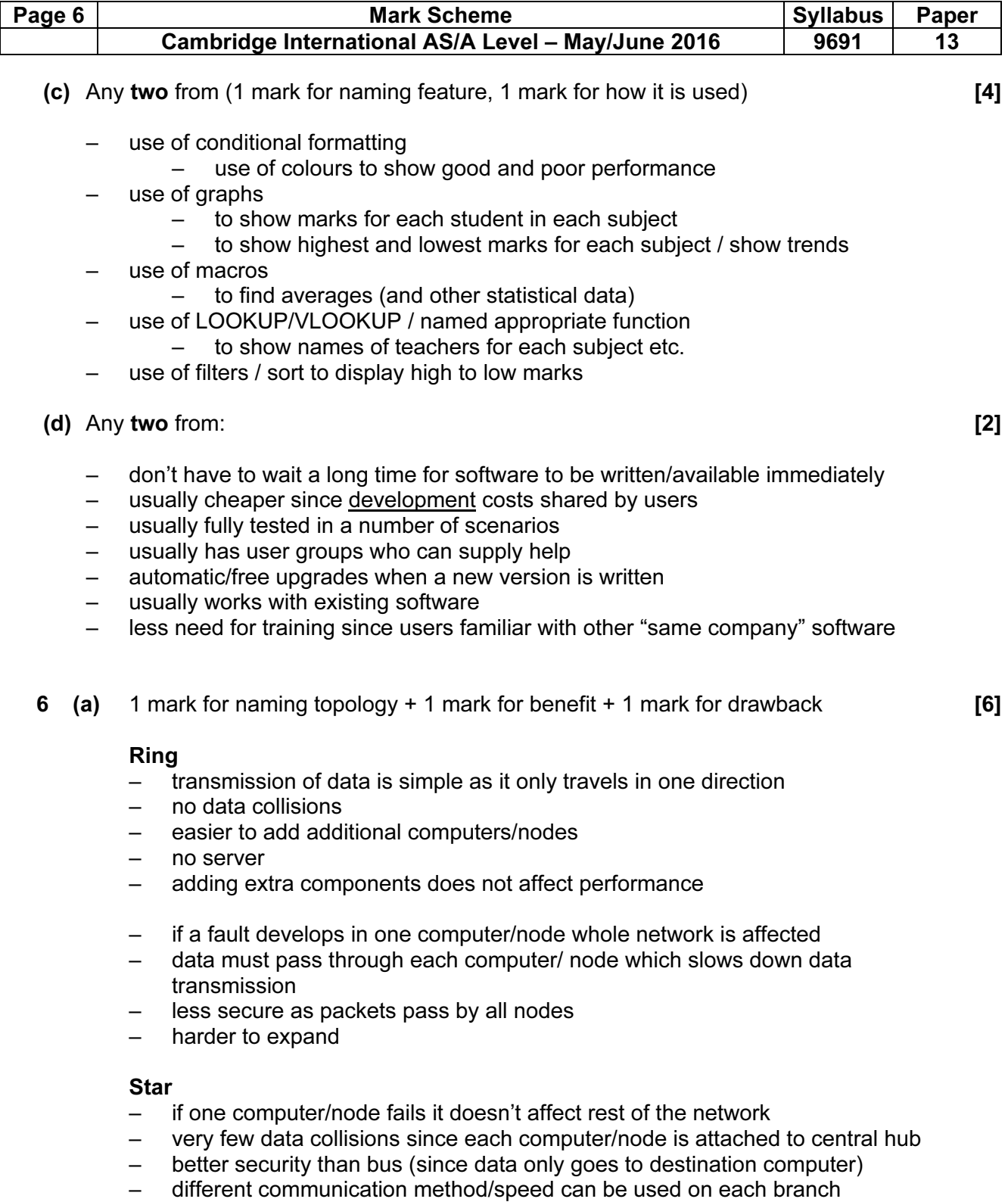

- can be used as a WAN topology
- more expensive to set up than bus (because of cabling requirements)
- if the central hub fails, the whole network is affected

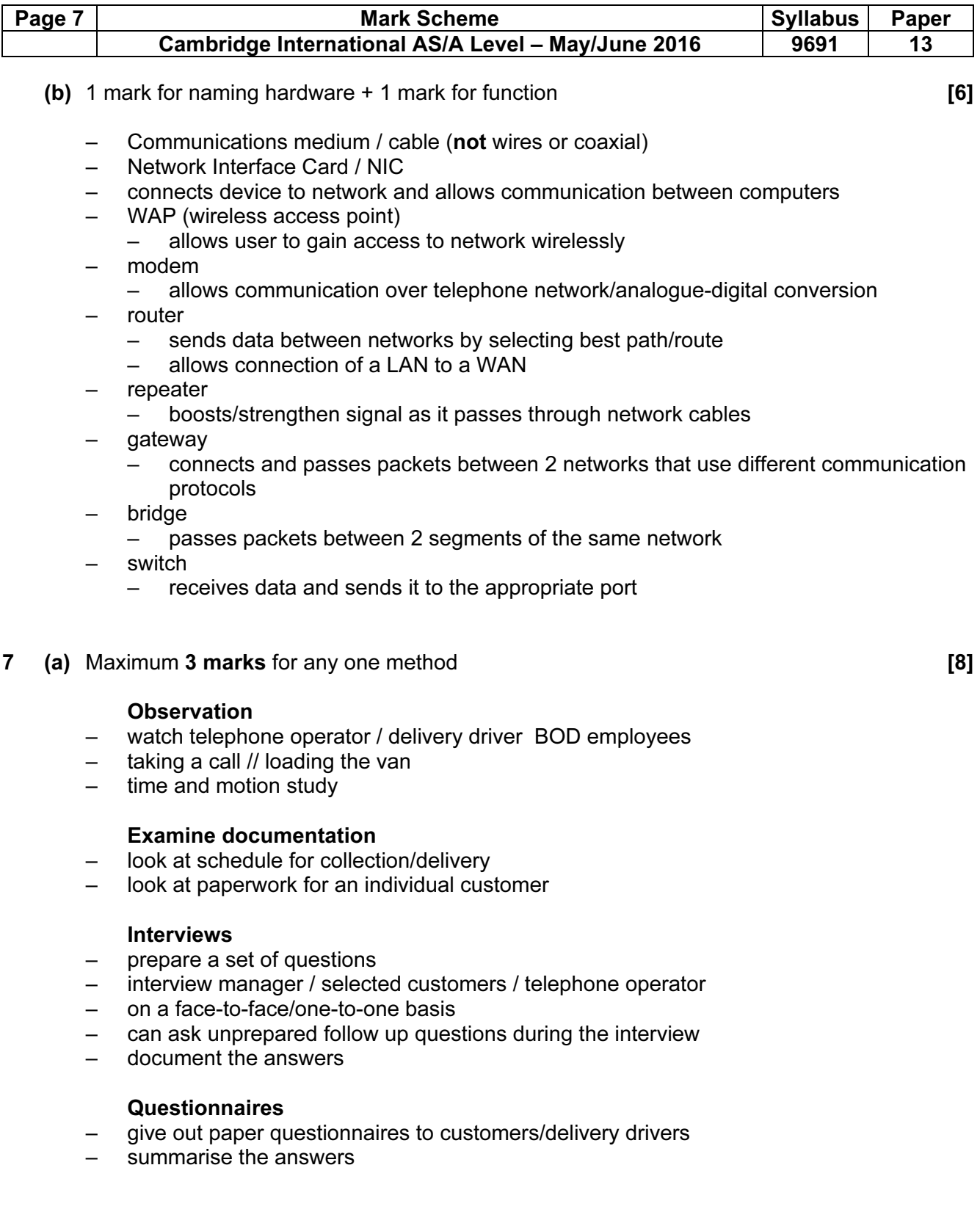

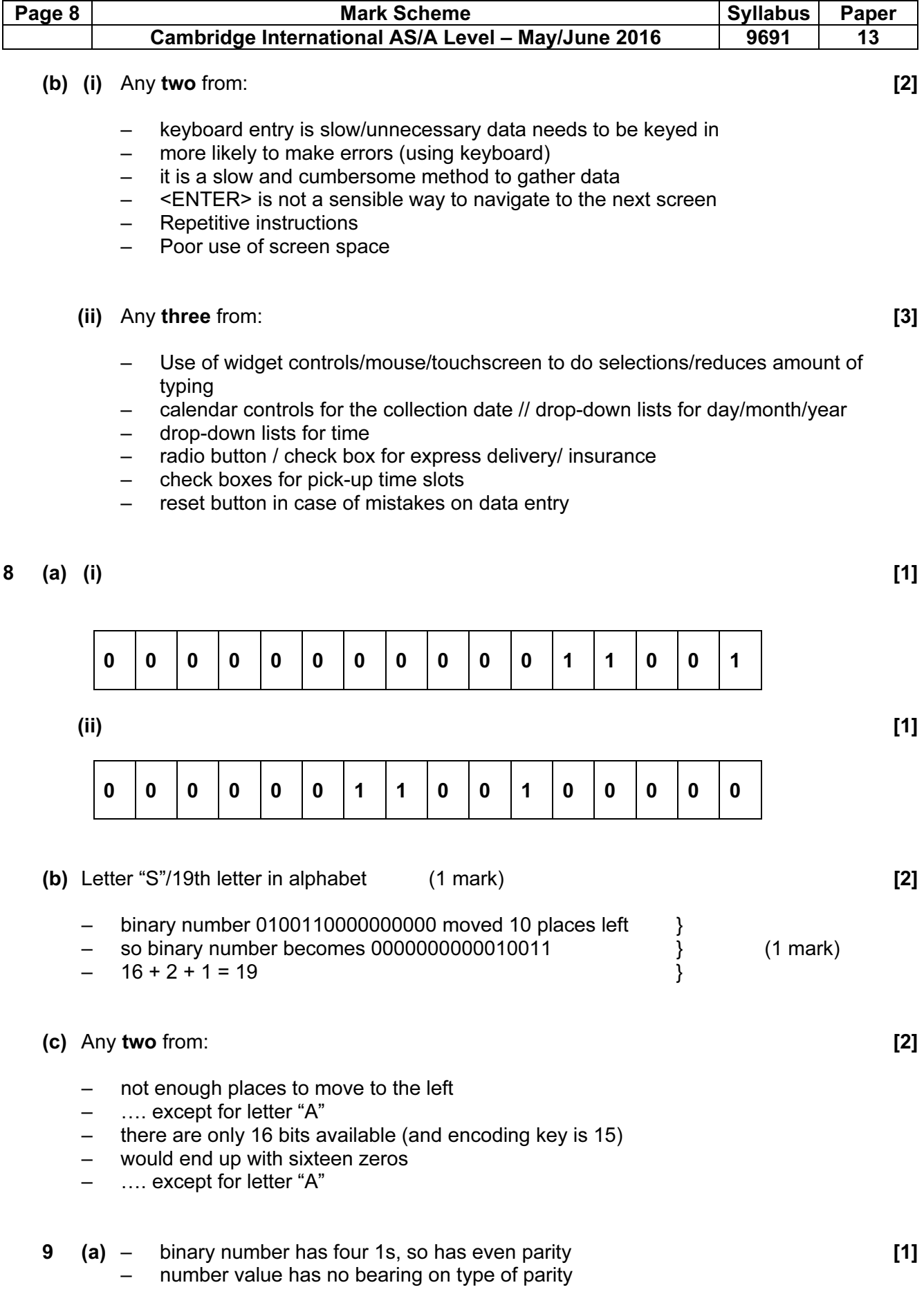

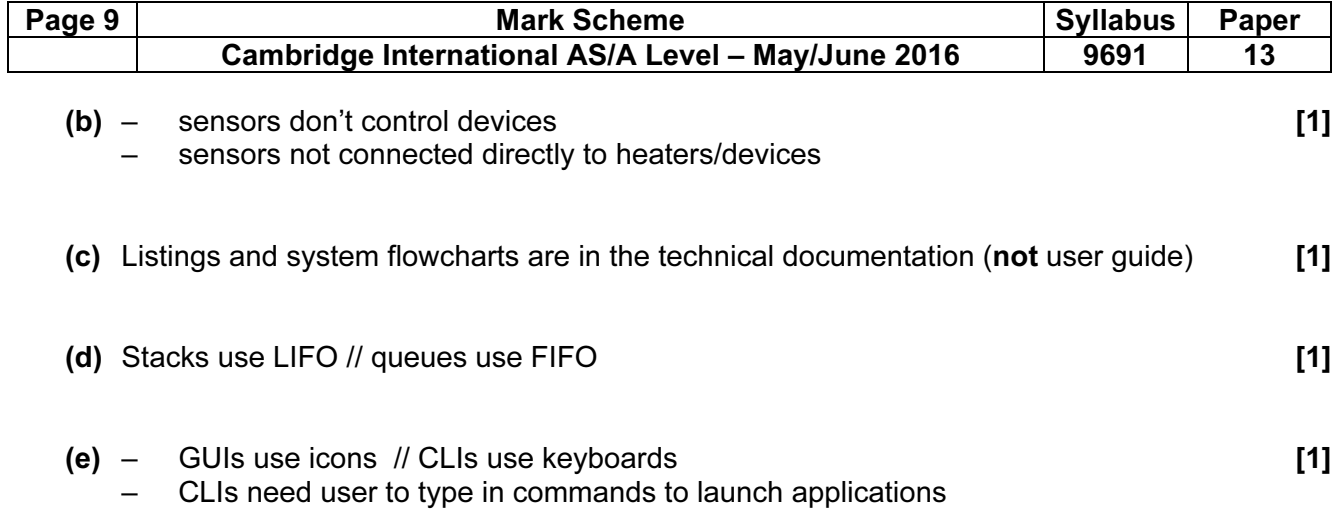